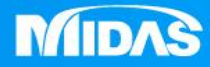

## **MIDAS** ge se<br>A MESHFREE

## 環境設置-自動搜查接觸距離

Simple, but Everything.

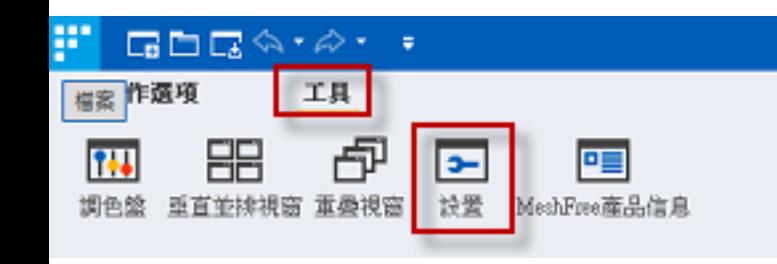

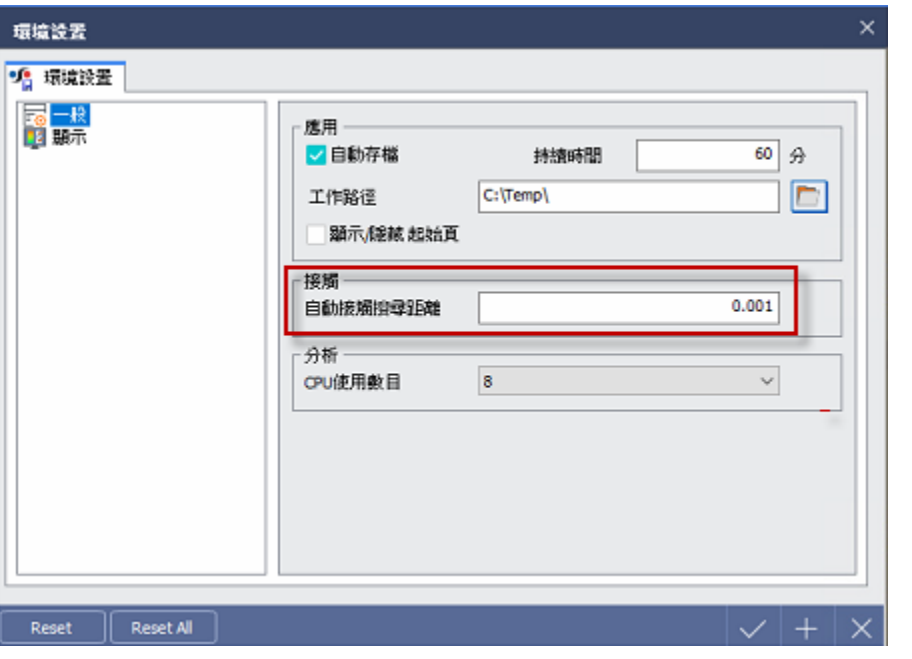

## 預設-距離在0.001內會自動搜尋接觸面

接觸 自動接觸撐尋距離

 $0.001$ 

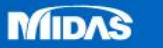

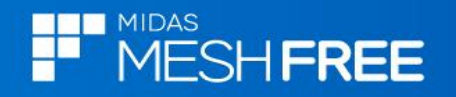